## **Natural SQL Gateway**

With Natural SQL Gateway, a Natural user residing on z/OS can access data in an SQL database residing either on a UNIX or a Windows system.

This documentation describes the client and server parts of Natural SQL Gateway.

It is organized under the following headings:

## **Using Natural SQL Gateway**

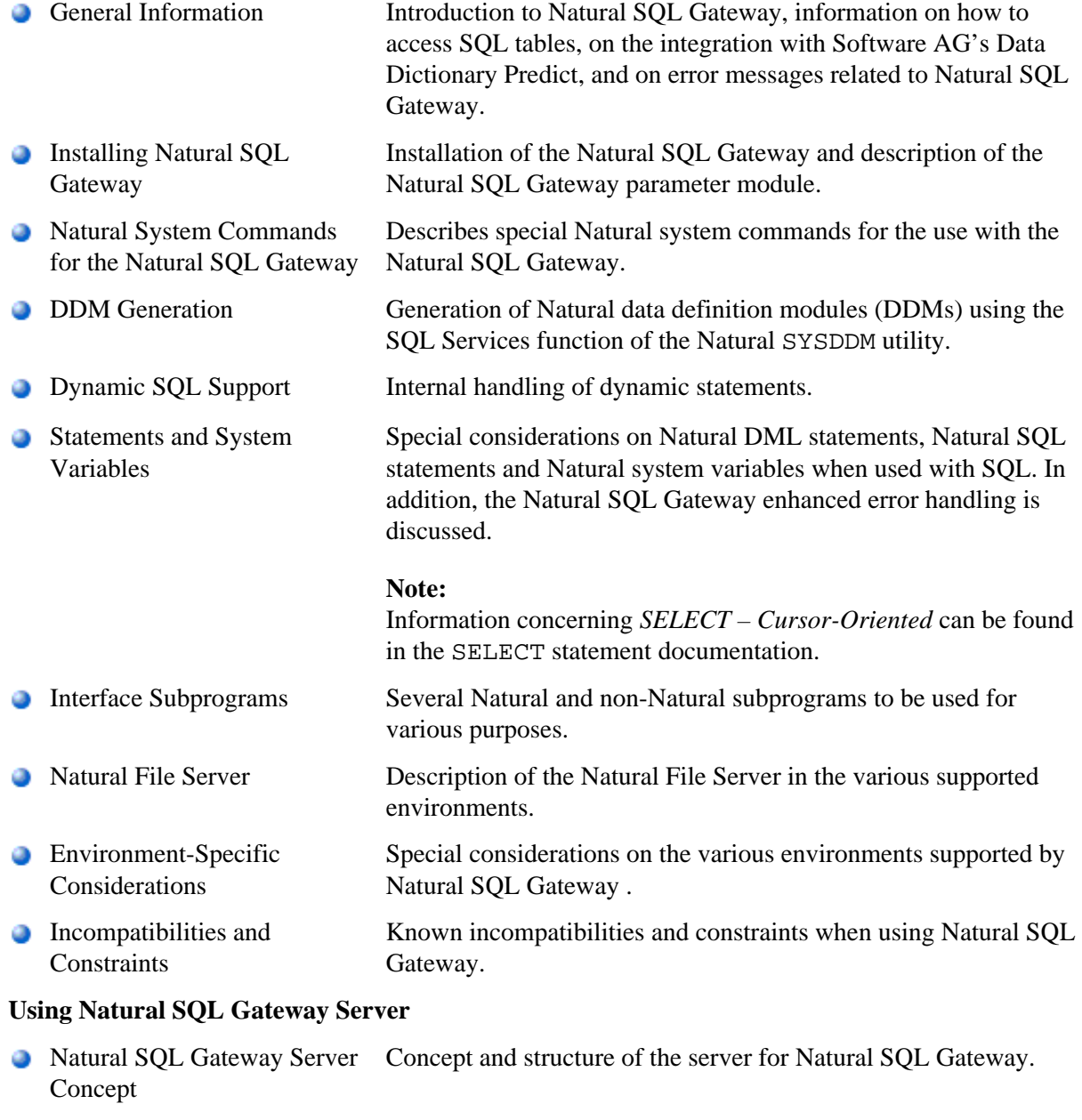

**Installing the Natural SQL** Gateway Server under z/OS How to install a server for the Natural SQL Gateway under the operating system z/OS.

## **Using Natural SQL Gateway**

- Configuring the Natural SQL How to configure the Natural SQL Gateway server. Gateway Server
- **O** Operating the Natural SQL Gateway Server How to operate the Natural SQL Gateway server.
- Monitor Client NATMOPI Purpose and use of the monitor client NATMOPI.
- HTML Monitor Client Purpose and use of the HTML monitor client.

## **Related Documentation**

- For various aspects of accessing data in a database with Natural, refer to Accessing Data in a Database.
- For information on logging SQL statements contained in a Natural program, refer to *DBLOG Utility* in the Natural *Utilities* documentation.